# **www sportingbet com login**

- 1. www sportingbet com login
- 2. www sportingbet com login :mascotes de times de futebol brasileiro
- 3. www sportingbet com login :plataforma de analise futebol virtual gratis

## **www sportingbet com login**

#### Resumo:

**www sportingbet com login : Faça parte da elite das apostas em mka.arq.br! Inscreva-se agora e desfrute de benefícios exclusivos com nosso bônus especial!**  contente:

## **www sportingbet com login**

Apostar no BBB 24 na Sportingbet está rapidamente ganhando popularidade entre os entusiastas de apostas online. Com amplas oportunidades e analises detalhadas, a plataforma oferece uma experiência única. Veja como fazer suas apostas no BBB 24 e aumentar suas chances de vencer.

#### **www sportingbet com login**

BBB 24 é a 24ª temporada do popular reality show brasileiro Big Brother Brasil, exibido no Brasil desde 2002. A Sportingbet oferece uma variedade de mercados interessantes que permitem que seus usuários joguem com mais facilidade, segurança e emoção no torneio online.

#### **Como apostar no BBB 24 na Sportingbet?**

- Cadastre-se em www sportingbet com login {nn} ou faça login em www sportingbet com login www sportingbet com login conta existente.
- No canto superior direito, clique na opção "Entretenimento".
- Desloque a barra lateral esquerda até chegar em www sportingbet com login "BBB 24" e clique nele para desdobrar a lista completa de mercados de apostas aceitos.
- Selecione o mercado desejado e insira a quantidade que gostaria de apostar em www sportingbet com login "Minha Aposta".
- Clique em www sportingbet com login "Fazer Aposta" para finalizar www sportingbet com login aposta.

#### **Conseguir informação adicional sobre BBB 24**

Antes de fazer suas apostas, é recomendável acompanhar o progresso do BBB 24 em www sportingbet com login sites noticiosos confiáveis e atualizados, programas diários mostrando o desenrolar do concurso e leitura {nn} o que está acontecendo entre esses concursantes inverossímeis e fascinantes.

#### **Quais são os benefícios de se tornar um apostador da Sportingbet?**

Sportingbet traz consigo as seguintes vantagens:

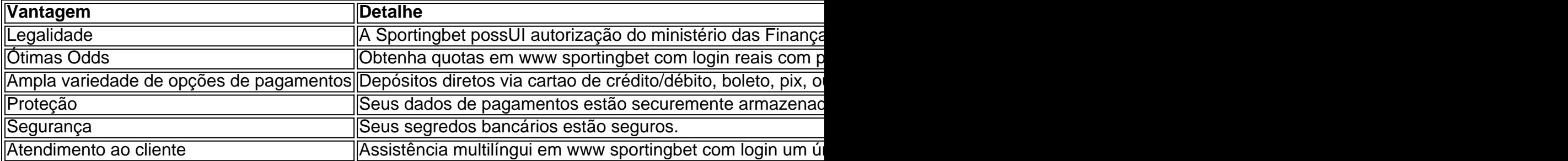

Programe aqui

Seus **horários prediletos** para você se **preparar bem à tempo de fazer suas apostas.**

Apostas também **dispon{"i"}**vel com o aplicativo Sportingbet!.

#### **Em resumo**

Sportingbet, o maior site de **apostas esportivas da** américaLatina, traz **benefícios como** diferentes opções **de pagamento,** legalidade de trabalhar no Brazil, proteção, atendimento ao cliente e **excelentes quotas em www sportingbet com login reais.** Por isso, apostar no BBB 24 **será melhor e mais seguro por aqui!**

With the launch of Xbox Game Pass Core, we said farewell to Games with Gold on

1. 2024- Howver: title a claimed inthrough Jogos com Silver will continue To be

le from Theaccount thatclailed om er jogos + Black for PlayStation FAQ support?xbox :

lps ; subscriptionS -billing do manage/subjectsiones www sportingbet com login Gameting Bronze That were

out Fromthe 360 seres yourtsing and rekeep de! Windows One Sports About You resquired hisYou have an reactive Master (Core) aser Ultimate SubScriptary can continuato esse meme For

free. Are your games with gold Yourd, fornever? - Microsoft Community eres-microsoft : en us do xbox: Forum ; sell!are

# **www sportingbet com login :mascotes de times de futebol brasileiro**

Para os apostadores na Nigéria, o Bônus de Boas-Vindas do SportyBet poderia ser:até 30.000 no primeiro depósito depósito. Os apostadores em www sportingbet com login Gana, Uganda e Tanzânia também podem receber até 150% de bônus de boas-vindas quando se inscreverem no SportyBet. No entanto, o bônus bem-vindo para o mercado queniano é até 300%.

Primeiro,você deve depositar pelo menos R50 usando qualquer um dos métodos de pagamento do site, exceto: 1Voucher. Depois, você deve apostar o valor do seu depósito 1x em www sportingbet com login jogos ou apostas esportivas com pelo menos 1,50. odds. Fazer isso permite que você reivindique seu bônus de boas-vindas e você não precisa de um código promocional 10bet para ativar - Sim.

ck the "bet cell" 3 The bet will populate in your bet slip. 4 Enter your Bet amount. 5 ubmit bet. How to Bet on Sports for Beginners: 12 Tips to Know | The Action Network \n ctionnetwork : education , ssports-betting-for

bet on any market with odds of 1/2

) or higher to claim your free bets. LiveScore Bet Bonus Code: 20 Free Bets December

## **www sportingbet com login :plataforma de analise futebol virtual gratis**

As imagens são assombrantes: impressões www sportingbet com login preto e branco de um quartel coberto por neve, pinturas cercadas com vedações metálicas ou árvores do esqueleto; representações sombriamente sinistraes sobre o campo da Segunda Guerra Mundial na França onde judeus foram internados antes mesmo que fossem transportados para os campos. O artista Jacques Gotko criou uma imagem usando um fundo de cascas esmagadas colado a madeira; para outros, ele usou o pneu velho como bloco impresso. Esses eram apenas alguns dos poucos materiais disponíveis no campo onde estava preso antes do transporte até Drancy (outro acampamento na França), depois Auschwitz-Birkenau www sportingbet com login 1943 e foi enviado à Polônia por volta da época que passou pela cidade francesa mais antiga das Américas:

Fragile e raramente exibido, estes trabalhos fazem parte de um repositório maciço dos artefatos relacionados ao Holocausto - entre eles milhões das páginas do documento dezenas milhares da página www sportingbet com login testemunhos pessoais mais meio milhão {img}s coletadas durante os anos pelo Yad Vashem.

A maioria dos artefatos foi espalhada pelo vasto campus do Yad Vashem, mas agora eles serão alojados www sportingbet com login um novo centro que permitirá acesso mais fácil para os pesquisadores e fornecer as condições tecnológicas Mais avançadas Para protegê-los nas gerações futuras. O Centro Foi recentemente concluído E Inaugurado Segunda feira! A tarefa de preservar os artefatos tornou-se ainda mais urgente à medida que o Holocausto se torna um episódio cada vez maior, com a diminuição constante do número dos sobreviventes www sportingbet com login uma época na qual antissemitismo e extremismo são ressurgidos ao redor da Terra.

"Estas são as jóias da coroa do povo judeu", disse Dani Dayan, presidente de Yad Vashem. "Não há judaísmo sem lembrança histórica".

O novo David e Fela Shapell Family Collections Center fica www sportingbet com login frente ao Hall of Remembrance, que foi estabelecido há mais de seis décadas no centro do campus. E onde uma chama eterna queima acima da cripta contendo as cinzas das vítimas dos campos na Europa

É principalmente subterrâneo, atingindo cinco andares no subsolo e se misturando com a paisagem.

Mais de 150 funcionários estarão trabalhando no local, reunindo mais nomes das vítimas e artefatos; conservando-os ou catalogando os objetos. Uma instalação www sportingbet com login {sp} ao longo da parede do hall corre num circuito com 44 minutos mostrando milhares dos fragmentos que são mantidos nos cofres centrais

"Não estamos procurando uma Mona Lisa", disse Medy Shvide, diretor dos arquivos Yad Vashem e museus. "Nós procuramos por coisas que contam a história das pessoas da época quem era essa família ou o quê aconteceu com elas". Esses restos podem ser tão pouco notáveis quanto um pincel de cabelo (ou luva).

Laboratórios de última geração estão atualizando o processo da digitalização e tratamento dos documentos, bem como outros artefatos www sportingbet com login papel; têxteis tais quais roupas rituais decorativamente decorada.

Muitos objetos não são restaurados ao seu antigo estado, intencionalmente. Os curadores de Yad Vashem dizem que as imperfeições ou danos como a queima do fogo muitas vezes podem transmitir melhor histórias das comunidades judaicaes dizimadas no Holocausto e da vida dos judeus antes na Segunda Guerra Mundial (ou sobre os sobreviventes).

A coleção de arte está alojada www sportingbet com login um cofre com uma atmosfera reduzida o oxigênio para prevenção contra incêndios.A maioria das obras criadas durante os Holocaustos estavam no papel e são mantidas nas caixas, muitas não por artistas famosos "É nosso dever comemorar", disse Eliad Moreh-Rosenkenberg diretor da Yad Vashem coleções artísticas do caso contrário 'ele será esquecido'."

Algumas das obras no cofre de arte serão exibidas como parte da exposição rotativa na galeria do Yad Vashem.

Desde o ataque liderado pelo Hamas ao sul de Israel www sportingbet com login 7 outubro, os

israelenses têm lutado com uma nova tragédia e questões sobre lembrança. Cerca do 1.200 pessoas foram mortas naquele dia a maioria civis - segundo as autoridades israelitas que dizem ser este um dos dias mais mortais para judeus desde O Holocausto!

A missão de Yad Vashem é enfatizar a singularidade do Holocausto como um evento histórico singular e educar o mundo sobre isso. O Sr Dayan, presidente da Comissão Executiva dos EUA (CEO), questiona as comparações diretas entre os atos terroristas ocorridos www sportingbet com login 7/10/17 com genocídio nazista que se tornou uma distinção para ser feita no país?... "O 7 de outubro não foi o Shoah", disse ele, referindo-se ao Holocausto pelo seu nome hebraico e acrescentando que Israel moderno tem um exército forte para cobrar uma taxa dos seus inimigos.

Ainda assim, ele disse que para muitas pessoas as associações eram inevitáveis: mães muffling seus bebês - tentando mantê-los quietos enquanto se escondem www sportingbet com login suas salas de segurança como pistoleiro caçados e incendiar www sportingbet com login casa – lembrou judeus escondidos dos nazistas nos celeiroes. porões ou sótão na Europa "

Nos anos anteriores ao ataque de 7 outubro, incidentes antissemitas estavam www sportingbet com login ascensão no mundo todo. O tiroteio ocorrido na sinagoga da cidade norte-americana do Pittsburgh que matou 11 fiéis foi o mais mortal atentado contra os semíticos nos Estados Unidos durante a história dos EUA

Na Europa, sinagogas na Alemanha e França foram alvo de ataques por vezes alimentado pela raiva sobre a luta entre Israel.

Após o ataque de 7 outubro, a ofensiva devastadora israelense www sportingbet com login Gaza desencadeou protestos massivos nas capitais estrangeiras e nos campi universitários. Israel foi acusado de genocídio contra palestinos www sportingbet com login Gaza - onde mais do que 38 mil pessoas foram mortas na guerra, segundo autoridades da saúde israelense.

Para Dayan, preservar as coleções do Yad Vashem é crucial para construir uma base sólida e autorizada de evidências dados – conhecimento que combata os negadores ou distorcentes da época www sportingbet com login como a geração idosa dos sobreviventes morre.

Isso significa comemorar artistas cujas criações vieram a se apresentar como seus últimos testamento e vontade – assim, Jacques Gotko morreu de tifo www sportingbet com login Auschwitz-Birkenau.

Usando o pedaço de pneu, Gotko criou uma série das impressões www sportingbet com login estilo linocut do quartel onde os judeus eram mantidos no campo nazista compigne (França). As obras assinadas são numeradas e rotulada Front Stalag 122, como foi designado.

Nascido Jakow Gotkowski www sportingbet com login Odesa, no que é hoje a Ucrânia.Goto mudou-se para Paris quando criança com www sportingbet com login família e estudou na École des Beaux Artes (Escola das Belas Artes), onde suas pinturas foram exibidas nos prestigiadoS Salões parisiense da arte

Ele continuou pintando depois que foi levado com outros judeus para o campo de trânsito www sportingbet com login 1941. No acampamento, uma vida morta armazenada na nova instalação estava entre suas criações ".

Em uma reviravolta nas tradições dos antigos mestres, www sportingbet com login vez de suntuosas exibições com frutas exóticas e flores vivas a natureza morta que ele pintou apresentava um pedaço do pão colher. Seu pano era cercado por arame; algumas eram nua ou esqueleto – outras tinham folhas no mundo além da campina

O Sr. Dayan tem uma citação gravada na parede de seu escritório escrita por Gela Seksztajn, um artista polonês que morreu no Gueto da Varsóvia e sabendo estar condenada escreveu: "Minhas obras eu lego ao museu judeu a ser construído após o fim do conflito".

Muitas de suas obras foram escondidas www sportingbet com login um arquivo secreto no gueto e sobreviveram à guerra. A maioria agora é mantida pelo Instituto Histórico Judaico, na Varsóvia Alguns estão localizados nos Museus Memorial do Holocausto (Holocaust Memory Museum) que fica a Washington com uma delas localizada nas instalações da Yad Vashem?

"Estamos nos aproximando de um momento decisivo na lembrança do Holocausto", disse Dayan. "Nós estamos entrando no pós-sobrevivente, onde seremos os mensageiros".

Author: mka.arq.br Subject: www sportingbet com login Keywords: www sportingbet com login Update: 2024/8/4 5:13:06